## Fichier:Build the robot ABC Construire le robot ABC Robot V1.gif.gif

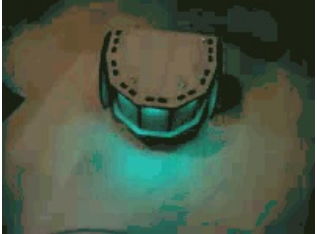

Pas de plus haute résolution disponible.

[Build\\_the\\_robot\\_ABC\\_Construire\\_le\\_robot\\_ABC\\_Robot\\_V1.gif.gif](https://wikifab.org/images/8/85/Build_the_robot_ABC_Construire_le_robot_ABC_Robot_V1.gif.gif) (200 × 150 pixels, taille du fichier : 739 Kio, type MIME : image/gif, en boucle, 51 images, 10 s)

File uploaded with MsUpload on [Spécial:AjouterDonnées/Tutorial/TestUploadPage](https://wikifab.org/wiki/Sp%25C3%25A9cial:AjouterDonn%25C3%25A9es/Tutorial/TestUploadPage)

## Historique du fichier

Cliquer sur une date et heure pour voir le fichier tel qu'il était à ce moment-là.

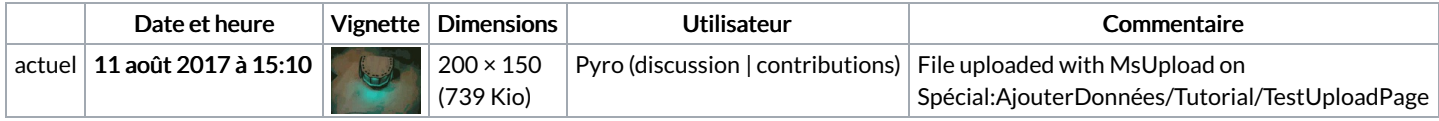

Vous ne pouvez pas remplacer ce fichier.

## Utilisation du fichier

Les 3 fichiers suivants sont des doublons de celui-ci (plus de [détails](https://wikifab.org/wiki/Sp%25C3%25A9cial:Recherche_fichier_en_double/Build_the_robot_ABC_Construire_le_robot_ABC_Robot_V1.gif.gif)) :

[Fichier:Build](https://wikifab.org/wiki/Fichier:Build_the_robot_%2522ABC%2522_Construire_le_robot_ABC_Robot_V1_00_00_00-00_00_10.gif) the robot"ABC" Construire le robot ABC Robot V1 00 00 00-00 00 10.gif [Fichier:Build](https://wikifab.org/wiki/Fichier:Build_the_robot_ABC_Construire_le_robot_ABC_Robot_V1_00_00_00-00_00_10.gif) the robot ABC Construire le robot ABC Robot V1 00 00 00-00 00 10.gif [Fichier:Construire](https://wikifab.org/wiki/Fichier:Construire_le_robot_%2522ABC%2522_Robot_V1_00_00_00-00_00_10.gif) le robot"ABC" Robot V1 00 00 00-00 00 10.gif

Aucune page n'utilise ce fichier.

## Métadonnées

Ce fichier contient des informations supplémentaires, probablement ajoutées par l'appareil photo numérique ou le numériseur utilisé pour le créer. Si le fichier a été modifié depuis son état original, certains détails peuvent ne pas refléter entièrement l'image modifiée.

Commentaire de fichier  $\vert$  MPlayer gif output v0.90-6 (c)

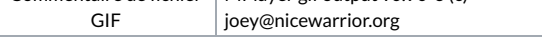